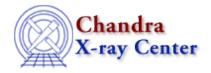

URL: <a href="http://cxc.harvard.edu/ciao3.4/close.html">http://cxc.harvard.edu/ciao3.4/close.html</a>
Last modified: December 2006

AHELP for CIAO 3.4 COSE Context: sherpa

Jump to: Description Example Bugs See Also

# **Synopsis**

Closes the image display window.

## **Syntax**

```
sherpa> CLOSE IMAGE
where IMAGE is the imaging window (see the IMAGE command.)
```

# **Description**

Note: Image display windows, as well as plotting display windows, may be closed simply by closing the window with a mouse click.

See the Sherpa Chapter for further information regarding data display capabilities within Sherpa.

### **Example**

Open and close the imaging window:

```
sherpa> OPEN IMAGE
sherpa> CLOSE IMAGE
```

### **Bugs**

See the Sherpa bug pages online for an up-to-date listing of known bugs.

### See Also

sherpa

cplot, fefplot, getx, gety, image, lplot, open, oplot, ploty, splot

close 1

Ahelp: close - CIAO 3.4

The Chandra X-Ray Center (CXC) is operated for NASA by the Smithsonian Astrophysical Observatory.
60 Garden Street, Cambridge, MA 02138 USA.
Smithsonian Institution, Copyright © 1998–2006. All rights reserved.

URL: <a href="http://cxc.harvard.edu/ciao3.4/close.html">http://cxc.harvard.edu/ciao3.4/close.html</a>
Last modified: December 2006

2 close